# MC102 – Algoritmos e Programação de Computadores

Instituto de Computação

UNICAMP

<span id="page-0-0"></span>Primeiro Semestre de 2013

Roteiro

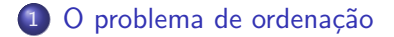

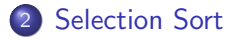

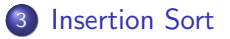

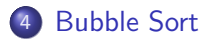

## Ordenação

Vamos estudar alguns algoritmos para o seguinte problema:

Dada uma coleção de elementos, com uma relação de ordem entre si, gerar uma saída com os elementos ordenados.

- Nos nossos exemplos, usaremos um vetor de inteiros como a coleção de elementos.
	- $\triangleright$  É claro que quaisquer inteiros possuem uma relação de ordem entre si.
- <span id="page-2-0"></span>Apesar de usarmos inteiros, os algoritmos servem para ordenar qualquer coleção de elementos que possam ser comparados.

# Ordenação

 $\bullet$  O problema de ordenação é um dos mais básicos em computação.

- ▶ Muito provavelmente é um dos problemas com maior número de aplicações diretas ou indiretas (como parte da solução para um problema maior).
- Exemplos de aplicações diretas:
	- $\triangleright$  criação de rankings.
	- ► definição de preferências em atendimentos por prioridade.
	- $\blacktriangleright$  criação de listas.
- Exemplos de aplicações indiretas:
	- ▶ otimização de sistemas de busca.
	- ▶ manutenção de estruturas de bancos de dados.

- Seja vet um vetor contendo números inteiros.
- Devemos ordenar os elementos de vet crescentemente.
- <span id="page-4-0"></span> $\bullet$  A ideia do algoritmo  $\acute{e}$  a seguinte:
	- ▶ Ache o menor elemento a partir da posição 0. Troque então este elemento com o elemento da posição 0.
	- ▶ Ache o menor elemento a partir da posição 1. Troque então este elemento com o elemento da posição 1.
	- ► Ache o menor elemento a partir da posição 2. Troque então este elemento com o elemento da posição 2.
	- $\blacktriangleright$  E assim sucessivamente...

Exemplo: (5, 3, 2, 1, 90, 6)

Após a iteração 0:  $(1, 3, 2, 5, 90, 6)$ . Após a iteração 1: (1, 2, 3, 5, 90, 6). Após a iteração 2:  $(1, 2, 3, 5, 90, 6)$ . Após a iteração 3: (1, 2, 3, 5, 90, 6). Após a iteração 4: (1, 2, 3, 5, 6, 90).

• Como encontrar o índice do menor elemento a partir de uma posição inicial do vetor de tamanho n?

```
int j, min = inicio;
for (j = 1) inicio + 1; j < n; j++)if (\text{vet}[min] > \text{vet}[j])min = i;
```
Criamos então uma função que retorna o índice do menor elemento de um vetor:

```
int indiceMenor(int vet[], int n, int inicio) {
  int j, min = inicio;
```

```
for (i = 1) inicio + 1; j < n; j++)if (\text{vet}[min] > \text{vet}[i])min = i;
```

```
return min;
```

```
}
```
- $\bullet$  Dada a função anterior para achar o índice do menor elemento, como implementar o algoritmo de ordenação?
- o Ache o menor elemento a partir da posição 0 e troque com o elemento da posição 0.
- o Ache o menor elemento a partir da posição 1 e troque com o elemento da posição 1.
- Ache o menor elemento a partir da posição 2 e troque com o elemento da posição 2.
- **e** E assim sucessivamente

Criamos então uma função que troca dois valores inteiros.

```
void troca(int *a, int *b) {
  int aux;
  aux = *a;*a = *b;*b = aux;
```
}

```
void selectionSort(int vet[], int n) {
  int i, min;
```

```
for (i = 0; i < n; i++) {
  min = indiceMenor(vet, n, i);
  troca(&vet[i], &vet[min]);
}
```
}

```
void selectionSort(int vet[], int n) {
  int i, min;
  for (i = 0; i < n - 1; i++) {
    min = indiceMemory(vet, n, i);troca(&vet[i], &vet[min]);
  }
}
```
Note que o laco principal não precisa ir até o último elemento do vetor.

```
#include <stdio.h>
```

```
int main() {
  int i, vetor[10] = \{14, 7, 8, 34, 56, 4, 0, 9, -8, 100\};printf("Vetor Antes:\n");
  for (i = 0; i < 10; i++)printf("%d ", vetor[i]);
  print(f("n");
```
selectionSort(vetor, 10);

```
printf("Vetor Depois:\n");
for (i = 0; i < 10; i++)printf("%d ", vetor[i]);
print(f("n");
```

```
return 0;
```

```
}
```

```
void selectionSort(int vet[], int n) {
  int i, min;
  for (i = 0; i < n - 1; i++) {
    min = indiceMemory(vet, n, i);troca(&vet[i], &vet[min]);
 }
}
```
Análise de custo (pior caso): comparações entre elementos do vetor.

$$
f(n) = \sum_{i=0}^{n-2} \sum_{j=i+1}^{n-1} 1 = \sum_{i=0}^{n-2} n - i - 1 = (n^2 - n)/2
$$

```
void selectionSort(int vet[], int n) {
  int i, min;
  for (i = 0; i < n - 1; i++) {
    min = indiceMemory(vet, n, i);troca(&vet[i], &vet[min]);
 }
}
```
Análise de custo (pior caso): trocas entre elementos do vetor.  $f(n) = \sum_{n=1}^{n-2} 1 = n-1$  $i=0$ 

```
void selectionSort(int vet[], int n) {
  int i, min;
  for (i = 0; i < n - 1; i++) {
    min = indiceMenor(vet, n, i);
    troca(&vet[i], &vet[min]);
 }
}
```
Análise de custo (melhor caso): comparações entre elementos do vetor.  $f(n) = \sum_{n=2}^{n-2} \sum_{j=1}^{n-1} 1 = \sum_{j=1}^{n-2} n - i - 1 = (n^2 - n)/2$ *i*=0 *j*=*i*+1 *i*=0

```
void selectionSort(int vet[], int n) {
  int i, min;
  for (i = 0; i < n - 1; i++) {
    min = indiceMemory(vet, n, i);troca(&vet[i], &vet[min]);
 }
}
```
Análise de custo (melhor caso): trocas entre elementos do vetor.  $f(n) = \sum_{n=1}^{n-2} 1 = n-1$  $i=0$ 

- É possível melhor o número de trocas no melhor caso?
- $\bullet$  Vale a pena testar se vet[i]  $\neq$  vet[min] antes de realizar a troca?

- $\bullet$  Seja vet um vetor contendo números inteiros, que devemos deixar ordenado.
- <span id="page-18-0"></span> $\bullet$  A ideia do algoritmo  $\acute{e}$  a seguinte:
	- ► A cada passo, uma porção de 0 até  $i 1$  do vetor já está ordenada.
	- $\triangleright$  Devemos inserir o item da posição i na posição correta para deixar o vetor ordenado até a posição i.
	- $\triangleright$  No passo seguinte, consideramos que o vetor está ordenado até i.

Exemplo: (5, 3, 2, 1, 90, 6)

O elemento sublinhado representa onde está o índice  $i$ .  $(5, 3, 2, 1, 90, 6)$ : vetor ordenado entre as posições 0 e 0.  $(3, 5, 2, 1, 90, 6)$ : vetor ordenado entre as posições 0 e 1.  $(2, 3, 5, 1, 90, 6)$ : vetor ordenado entre as posições 0 e 2.  $(1, 2, 3, 5, 90, 6)$ : vetor ordenado entre as posições 0 e 3.  $(1, 2, 3, 5, 90, 6)$ : vetor ordenado entre as posições 0 e 4.  $(1, 2, 3, 5, 6, 90)$ : vetor ordenado entre as posições 0 e 5.

- Vamos supor que o vetor está ordenado de 0 até  $i 1$ .
- $\bullet$  Vamos inserir o elemento da posição *i* no lugar correto.

```
/* guardar o elemento que deseja-se inserir */
aux = vet[i]:
/* analisar elementos das primeiras j posições */
i = i - 1:
/* enquanto vet [i] > aux */
while ((i \ge 0) && (vet[i] > aux)) {
  /* copia o elemento da posição j para a posição j+1 */
 vet[j+1] = vet[j];j--;}
```

```
/* insere o elemento na posição correta */
vet[i+1] = aux;
```
Exemplo:  $(1, 3, 5, 10, 20, 2, 4)$  com  $i = 5$ 

 $(1, 3, 5, 10, 20, 2, 4)$  :  $aux = 2$ ,  $i = 4$ .  $(1, 3, 5, \underline{10}, 20, 20, 4)$  :  $aux = 2$ ,  $i = 3$ .  $(1, 3, 5, 10, 10, 20, 4)$  :  $aux = 2$ ,  $i = 2$ .  $(1, 3, 5, 5, 10, 20, 4)$  :  $aux = 2$ ,  $i = 1$ .  $(1, 3, 3, 5, 10, 20, 4)$  :  $aux = 2$ ,  $i = 0$ .

Aqui temos que vet[j]  $\langle \frac{\partial u}{\partial x} \rangle$ , logo, fazemos vet [j+1] = aux.

 $(1, 2, 3, 5, 10, 20, 4)$  :  $aux = 2$ ,  $i = 0$ .

```
void insertionSort(int vet[], int n) {
  int i, j, aux;
  for (i = 1; i < n; i++) {
    aux = vet[i]:
    j = i - 1;while ((j \ge 0) \& (wet[j] > aux)) {
      vet[i+1] = vet[i];j--;}
    vet[i+1] = aux;}
}
```
Análise de custo (pior caso): comparações entre elementos do vetor.

$$
f(n) = \sum_{i=1}^{n-1} \sum_{j=0}^{i-1} 1 = \sum_{i=1}^{n-1} i = (n-1)n/2 = (n^2 - n)/2
$$

```
void insertionSort(int vet[], int n) {
  int i, j, aux;
  for (i = 1; i < n; i++) {
    aux = vet[i]:
    j = i - 1;while ((j \ge 0) \& (wet[j] > aux)) {
      vet[i+1] = vet[i];j--;}
    vet[i+1] = aux;}
}
```
Análise de custo (pior caso): modificações realizadas no vetor.

$$
f(n) = \sum_{i=1}^{n-1} \sum_{j=0}^{i} 1 = \sum_{i=1}^{n-1} (i+1) = (n-1)n/2 + (n-1) = (n^2 + n)/2 - 1
$$

```
void insertionSort(int vet[], int n) {
  int i, j, aux;
 for (i = 1; i < n; i++) {
    aux = vet[i];j = i - 1;while ((i \ge 0) && (vet[i] > aux)) {
     vet[i+1] = vet[i];j--;}
   vet[i+1] = aux;}
}
```
Análise de custo (melhor caso): comparações entre elementos do vetor.  $f(n) = \sum_{n=1}^{n-1} 1 = n-1$  $i=1$ 

```
void insertionSort(int vet[], int n) {
  int i, j, aux;
 for (i = 1; i < n; i++) {
    aux = vet[i];j = i - 1;while ((i \ge 0) && (vet[i] > aux)) {
     vet[i+1] = vet[i];j--;}
   vet[i+1] = aux;}
}
```
Análise de custo (melhor caso): modificações realizadas no vetor.  $f(n) = \sum_{n=1}^{n-1} 1 = n-1$  $i=1$ 

- Seja vet um vetor contendo números inteiros.
- Ordenar os elementos de vet crescentemente.
- O algoritmo faz algumas iterações repetindo o seguinte:
	- ▶ Compare vet[0] com vet[1] e troque-os se vet[0] > vet[1].
	- ▶ Compare vet[1] com vet[2] e troque-os se vet[1] > vet[2].
	- $\blacktriangleright$  .....
	- ► Compare vet[ $n-2$ ] com vet[ $n-1$ ] e troque-os se  $vet[n-2] > vet[n-1].$

Após uma iteração repetindo esses passos, o que podemos garantir?

<span id="page-26-0"></span> $\triangleright$  O maior elemento estará na posição correta.

- Após uma iteração de trocas, o maior elemento estará na última posição.
- Após outra iteração de trocas, o segundo maior elemento estará na posição correta.
- $\bullet$  E assim sucessivamente.
- Quantas iterações são necessárias para deixar o vetor ordenado?

Exemplo: (5, 3, 2, 1, 90, 6)

Elementos sublinhados estão sendo comparados:

 $(5, 3, 2, 1, 90, 6)$  $(3, 5, 2, 1, 90, 6)$  $(3, 2, 5, 1, 90, 6)$  $(3, 2, 1, 5, 90, 6)$  $(3, 2, 1, 5, \underline{90}, 6)$  $(3, 2, 1, 5, 6, 90)$ 

- o Isto termina a primeira iteração de trocas. Temos que repetir todo o processo mais 4 vezes.
- $\bullet$  Note que não precisamos mais avaliar a última posição.

- $\bullet$  O código abaixo realiza as trocas de uma iteração.
- $\bullet$  São comparados e trocados os elementos das posições: 0 e 1, 1 e 2, . . ., i − 1 e i.
- $\bullet$  Assumimos que, de (i + 1) até (n − 1), o vetor já tem os maiores elementos ordenados.

```
for (j = 0; j < i; j++)if (vet[i] > vet[i+1])troca(&vet[j], &vet[j+1]);
```

```
void bubbleSort(int vet[], int n) {
   int i, j;
   for (i = n - 1; i > 0; i--)for (j = 0; j < i; j++)if (vet[j] > vet[j+1])troca(&vet[j], &vet[j+1]);
}
```
- · Note que as trocas na primeira iteração ocorrem até a última posição.
- Na segunda iteração, elas ocorrem até a penúltima posição.
- **E** assim sucessivamente...

```
void bubbleSort(int vet[], int n) {
   int i, j;
   for (i = n - 1; i > 0; i--)for (i = 0; j < i; j++)if (vet[i] > vet[i+1])troca(&vet[j], &vet[j+1]);
}
```
Análise de custo (pior caso): comparações entre elementos do vetor.  $f(n) = \sum_{n=1}^{n-1} \sum_{j=1}^{i-1} 1 = \sum_{j=1}^{n-1} i = (n-1)n/2 = (n^2 - n)/2$  $i=1$   $j=0$   $i=1$  $n-1$  i–1  $n-1$ 

```
void bubbleSort(int vet[], int n) {
   int i, j;
   for (i = n - 1; i > 0; i--)for (i = 0; j < i; j++)if (vet[i] > vet[i+1])troca(&vet[j], &vet[j+1]);
}
```
Análise de custo (pior caso): trocas entre elementos do vetor.  $f(n) = \sum_{n=1}^{n-1} \sum_{j=1}^{i-1} 1 = \sum_{j=1}^{n-1} i = (n-1)n/2 = (n^2 - n)/2$  $i=1$   $j=0$   $i=1$  $n-1$  i–1  $n-1$ 

```
void bubbleSort(int vet[], int n) {
   int i, j;
   for (i = n - 1; i > 0; i--)for (i = 0; j < i; j++)if (vet[i] > vet[i+1])troca(&vet[j], &vet[j+1]);
}
```
Análise de custo (melhor caso): comparações entre elementos do vetor.  $f(n) = \sum_{n=1}^{n-1} \sum_{j=1}^{i-1} 1 = \sum_{j=1}^{n-1} i = (n-1)n/2 = (n^2 - n)/2$  $i=1$   $j=0$   $i=1$  $n-1$  i–1  $n-1$ 

```
void bubbleSort(int vet[], int n) {
   int i, j;
   for (i = n - 1; i > 0; i--)for (i = 0; j < i; j++)if (vet[i] > vet[i+1])troca(&vet[j], &vet[j+1]);
}
```
Análise de custo (melhor caso): trocas entre elementos do vetor.  $f(n) = \sum_{n=1}^{n-1} \sum_{j=1}^{i-1} 0 = 0$  $i=1$   $j=0$  $n-1$   $i-1$ 

### Exercícios

- Altere o Bubble Sort para que o algoritmo pare assim que for possível perceber que o vetor estiver ordenado. Qual o custo deste novo algoritmo em termo do número de comparações entre elementos do vetor (tanto no melhor, quanto no pior caso)?
- **E** Escreva o pseudocódigo do algortimo k-esimo que, dado um vetor de tamanho de tamanho n e um inteiro k (tal que  $1 \leq k \leq n$ ), determine o  $k$ -ésimo maior elemento do vetor. Escreva uma função em C que implemente seu algoritmo e analise o custo do seu algoritmo em termo do número de comparações realizadas entre elementos do vetor.